**DATA\*AI SUMMIT BY** & databricks

### RAPID LLM PROTOTYPING W/ OPENAI, DATABRICKS, AND STREAMLIT

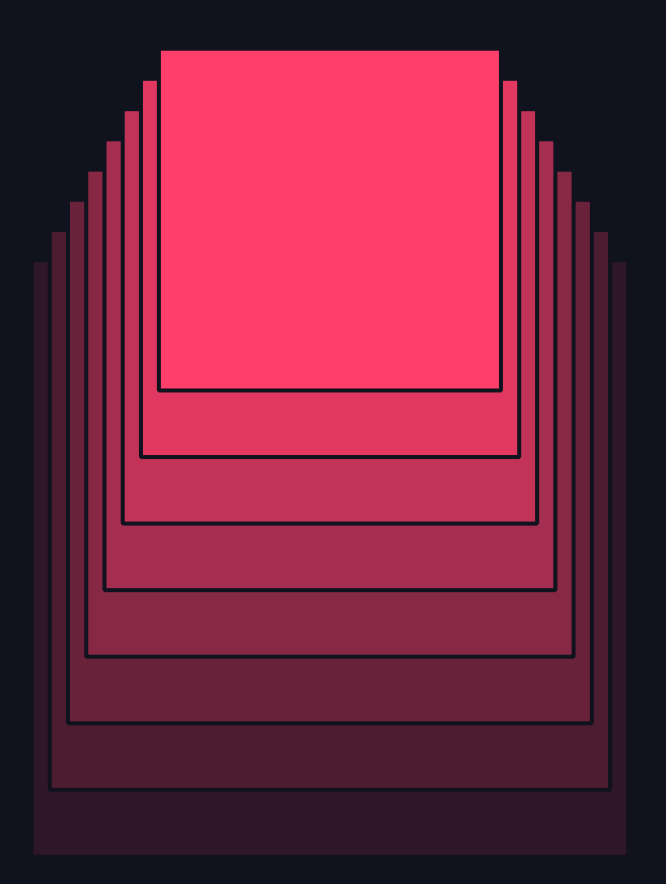

Alexandra Diem 13th June 2024

## HI, I'M ALEX

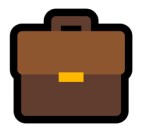

- PhD Applied Math in Medicine
- 4 years in academia
- 2 years in consulting, both software engineering and data science
- Head of Cloud Analytics & MLOps at Gjensidige

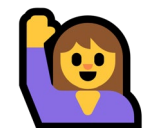

- 36 yo born & raised in Germany, lived in Australia, UK, South Africa, USA, but like Norway best
- 2 cats
- Spend most of my spare time on a bike and on skis

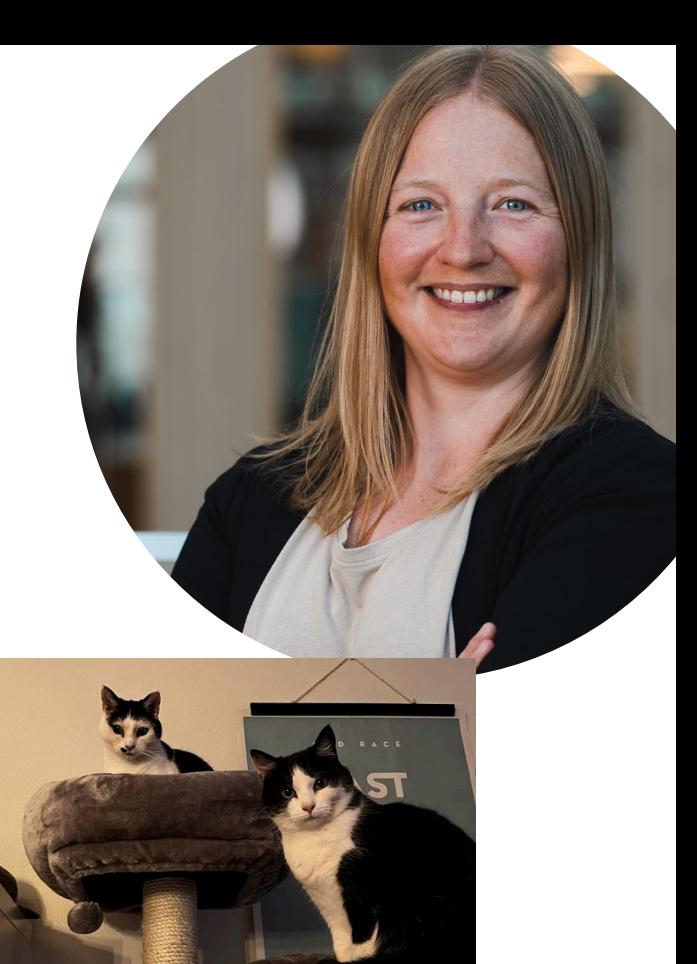

2

## GJENSIDIGE IS A LEADING GENERAL INSURER IN THE NORDIC MARKETS

Leading position Efficient operation

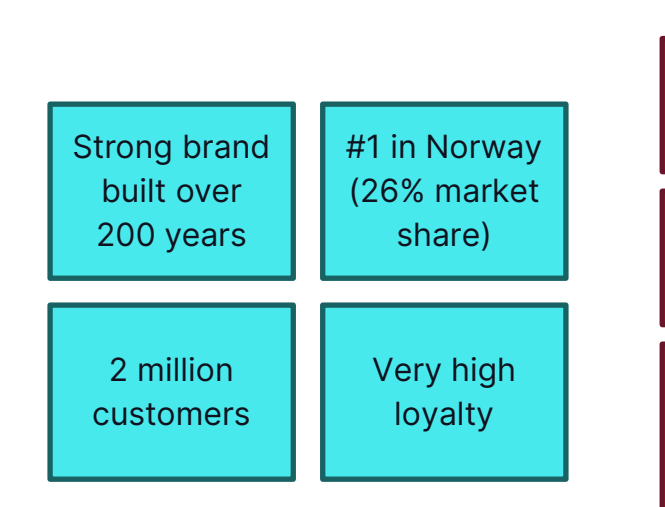

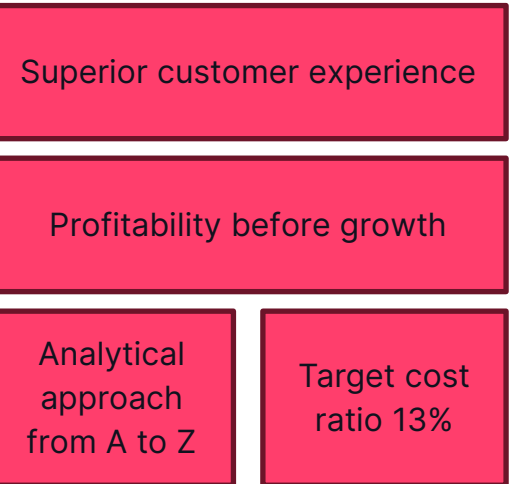

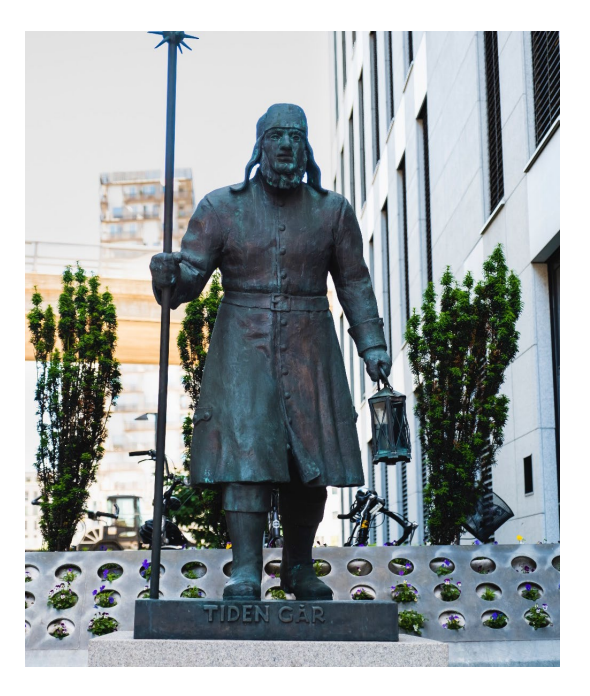

3

## RAPID PROTOTYPING USING THE LEAN STARTUP METHOD

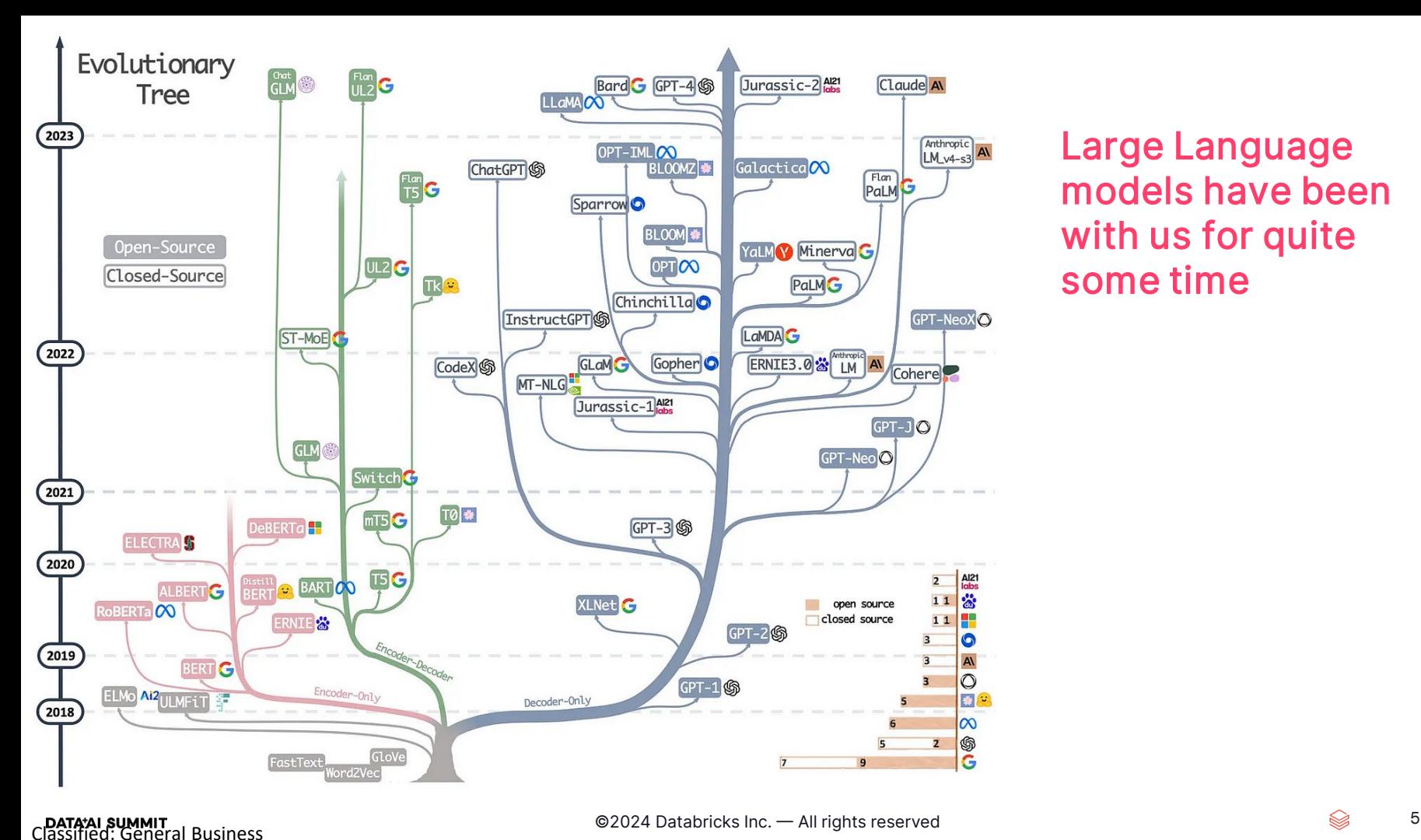

Large Language models have been with us for quite some time

### NOVEMBER 2022

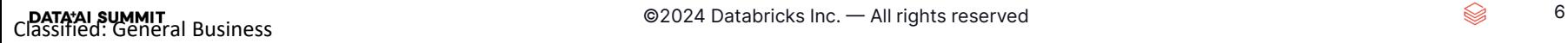

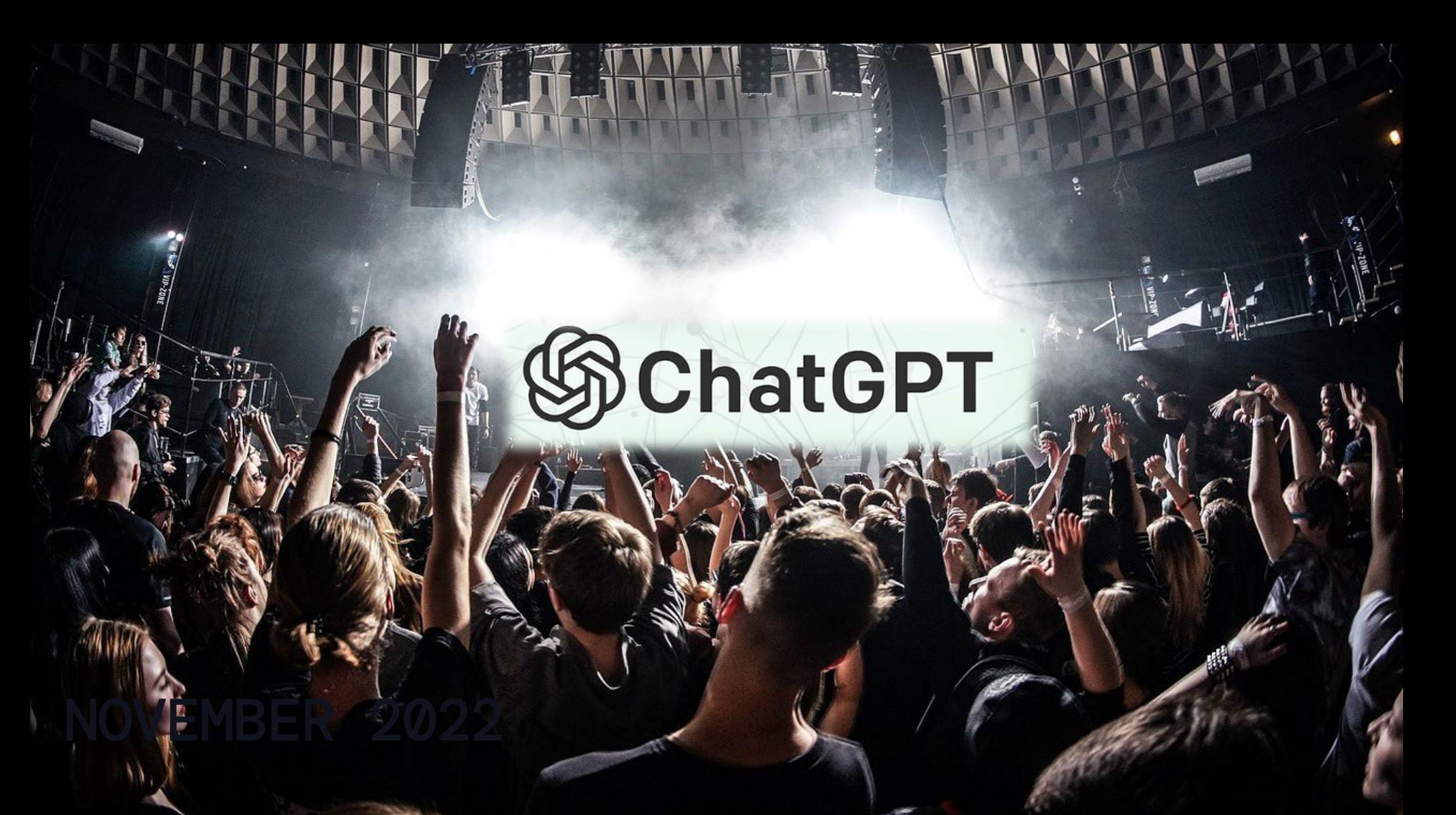

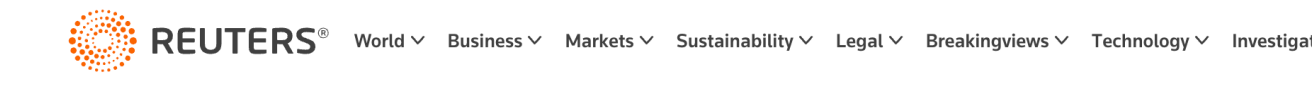

Technology

#### **ChatGPT sets record for fastest-growing** user base - analyst note

By Krystal Hu

February 2, 2023 4:33 PM GMT+1 · Updated a year ago

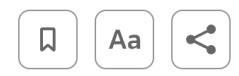

Feb 1 (Reuters) - ChatGPT, the popular chatbot from OpenAI, is estimated to have reached 100 million monthly active users in January, just two months after launch, making it the fastest-growing consumer application in history, according to a UBS study on Wednesday.

The report, citing data from analytics firm Similarweb, said an average of about 13 million unique visitors had used ChatGPT per day in January, more than double the levels of December.

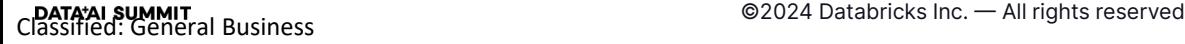

8

## IF YOU WANT PEOPLE TO WANT AI, IT HAS TO SOLVE REAL PROBLEMS. FAST.

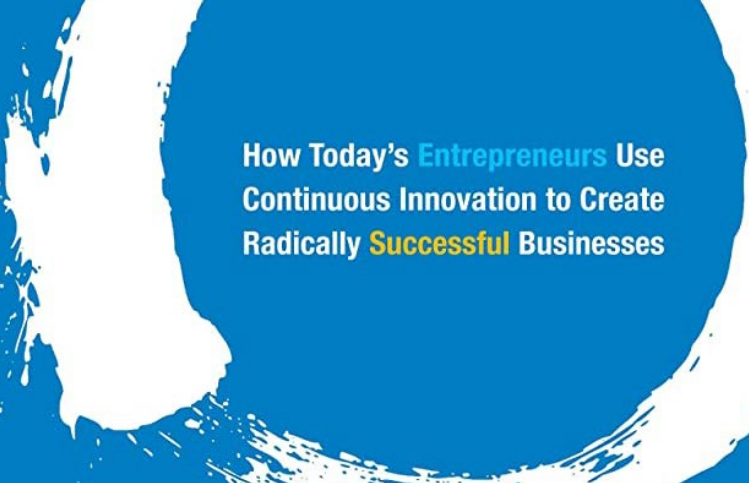

INE LEAN

«A startup is a human institution designed to create a new product or service under conditions of extreme uncertainty.»

Note: A startup may very well be a team or product in a large, established organisation!

ST

# INE LEAN **How Today's Entrepreneurs Use Continuous Innovation to Create Radically Successful Businesses**

## 90% OF STARTUPS FAIL. WHY?

«A startup is a human institution designed to create a new product or service under conditions of extreme uncertainty.»

«Extreme uncertainty» means that the startup cannot know what its product or customers should be. Classical business analysis creates a false sense of certainty

## THE LEAN STARTUP METHOD

#### Build. Measure. Learn.

Ideas. Develop a falsifiable hypothesis that results in validated learning. Define the Minimum Viable Product (MVP) that will test your hypothesis.

Code. Implement and deploy the simplest possible realisation of your MVP.

Data. Collect user feedback asap. Aim for recruiting early adopters.

Minimise time through the loop!

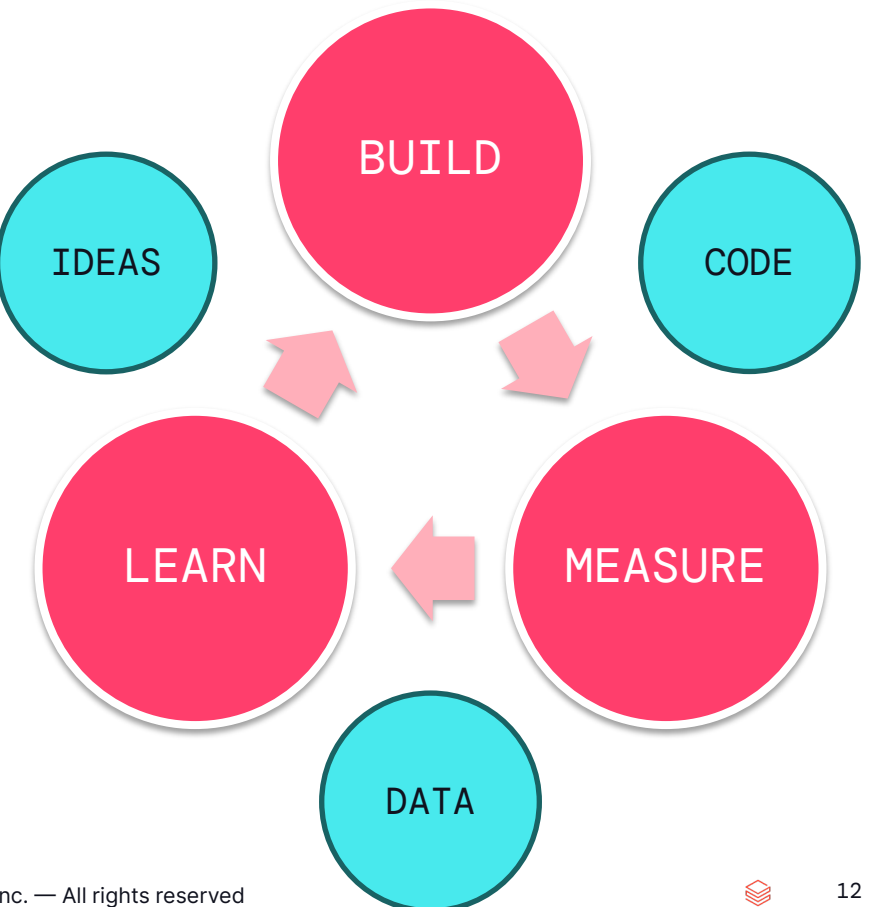

### CLASSIC PRODUCT DEVELOPMENT

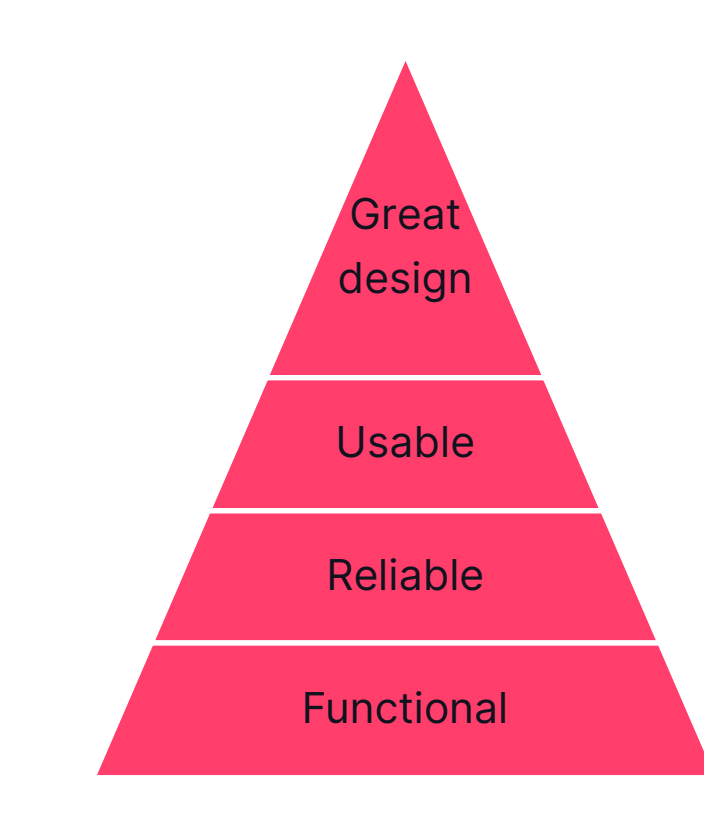

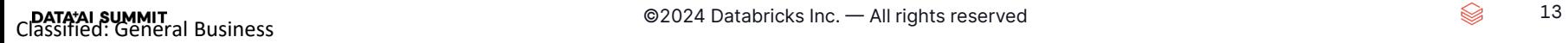

$$
\quad \textcircled{\scriptsize{\textcolor{red}{\bullet}}}\qquad \quad 13
$$

## VALUE STREAM ANALYSIS: WHAT DOES IT TAKE?

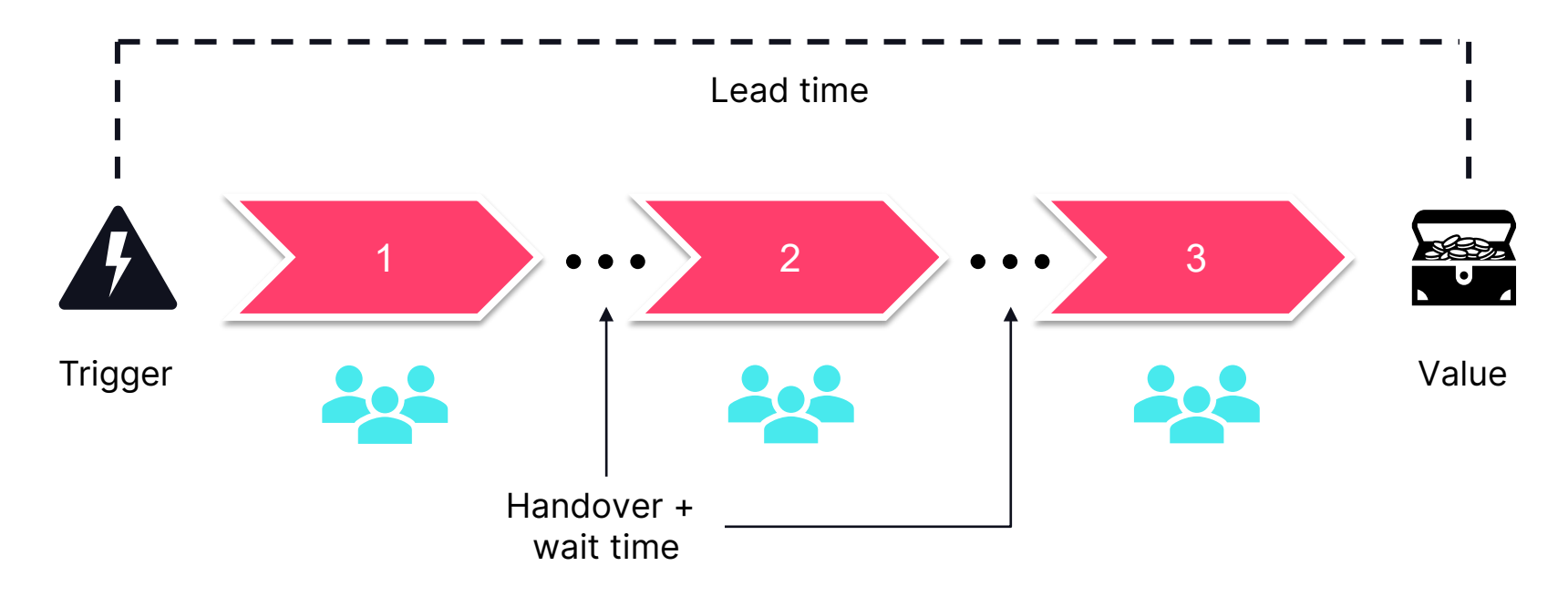

## MVP DEVELOPMENT

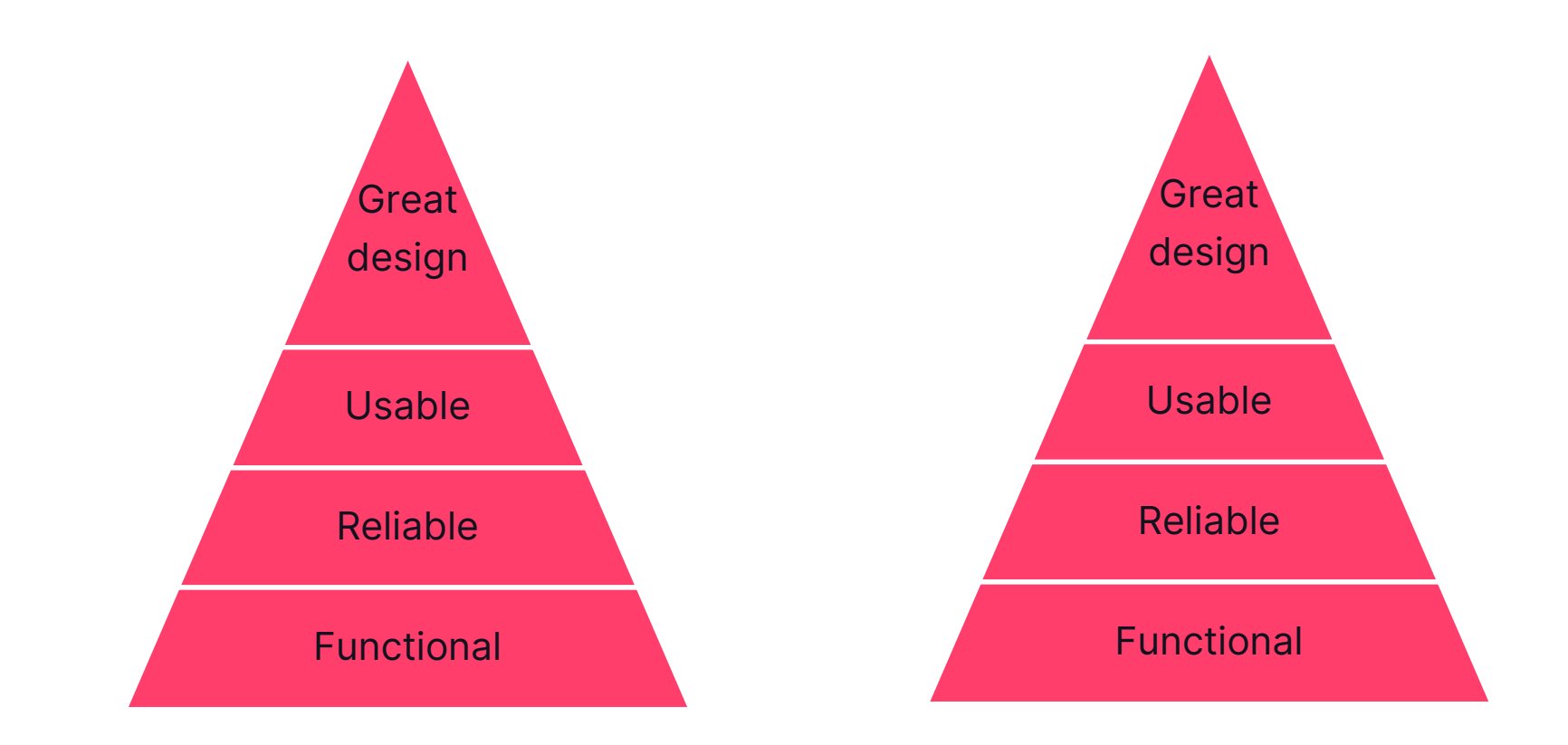

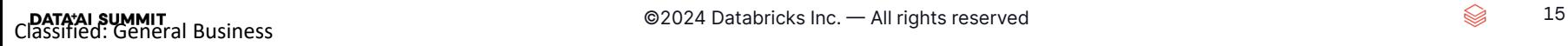

## MVP ENABLEMENT

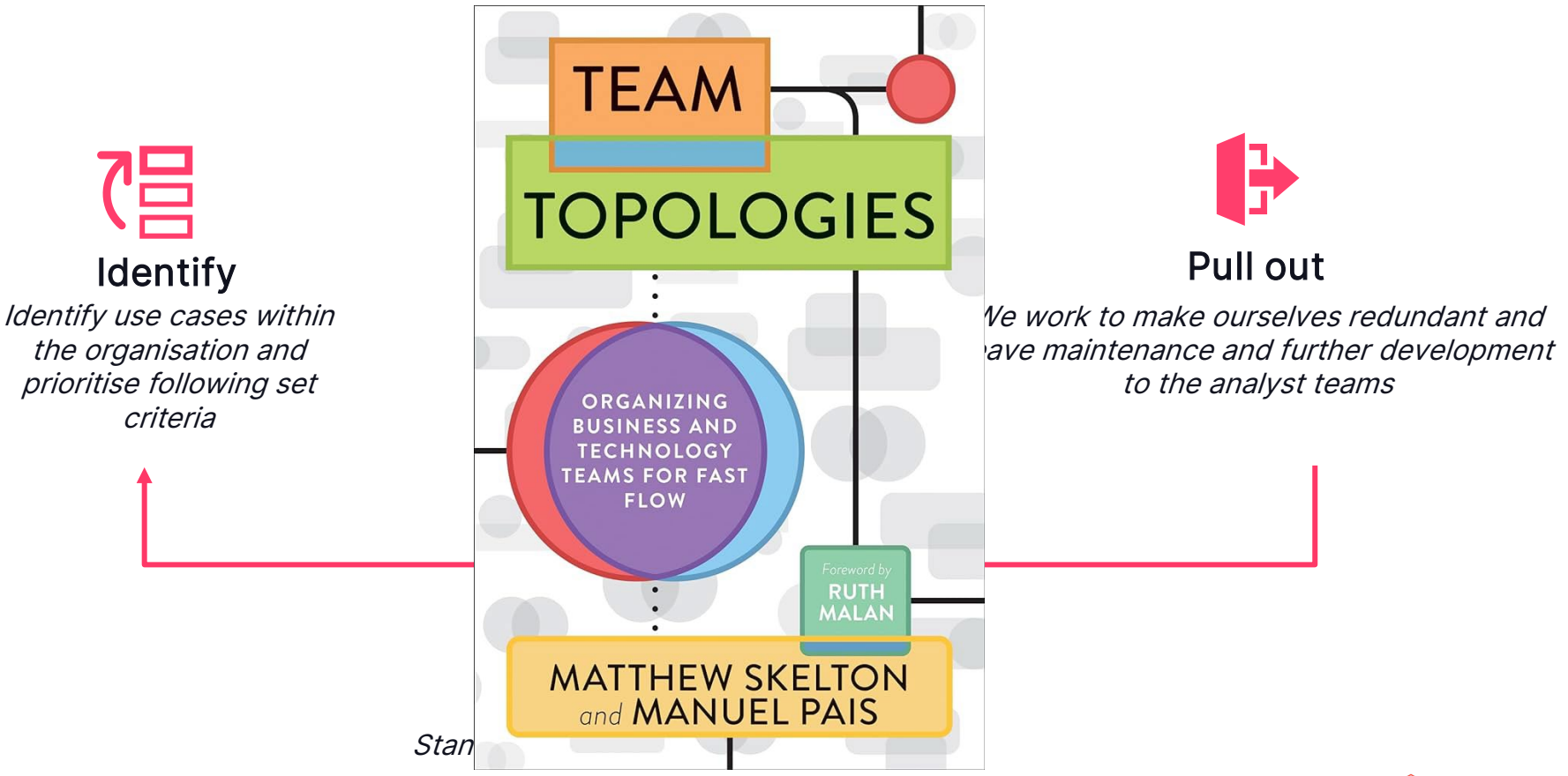

## STREAMLIT AS A FRONTEND FOR LAKEHOUSE DATA

$$
\quad \text{if} \quad 17
$$

## WHY STREAMLIT?

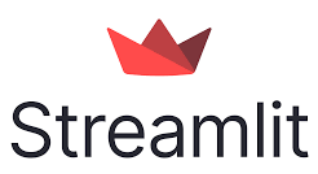

- Written in Python: All our data scientists work in Python on a daily basis, making it easy to learn
- Ease of use: Streamlit has a simple API with pre-built interactive data components, such that developers can focus on the data
- Limited customisation: Keeps focus on data-driven app development
- Integration with Databricks: Databricks SQL Connector for Python makes it easy to integrate data into Streamlit

 $def main():$ st.set\_page\_config(page\_title="Eglev")  $sb = st.size$ with sb: st.image(GJF\_LOGO)

st.image(EGLEV AVATAR)

st.markdown(introduction)

 $authorizontal = auth_{component}()$ 

with st.expander("My scope"): st.markdown(scope)

with st.expander("My limitations"): st.markdown(limitations)

```
st.markdown(
f<sup>11111</sup>
<style>
     [data-testid="stSidebarNav"] + div {{
         position: relative;
        bottom: 0;
        height:50%;
         background-image: GJF_LOGO;
         background-size: 85% auto;
         background-repeat: no-repeat;
         background-position-x: center;
         background-position-y: bottom;
    \mathcal{Y}</style>
\cdots
```
18

▧

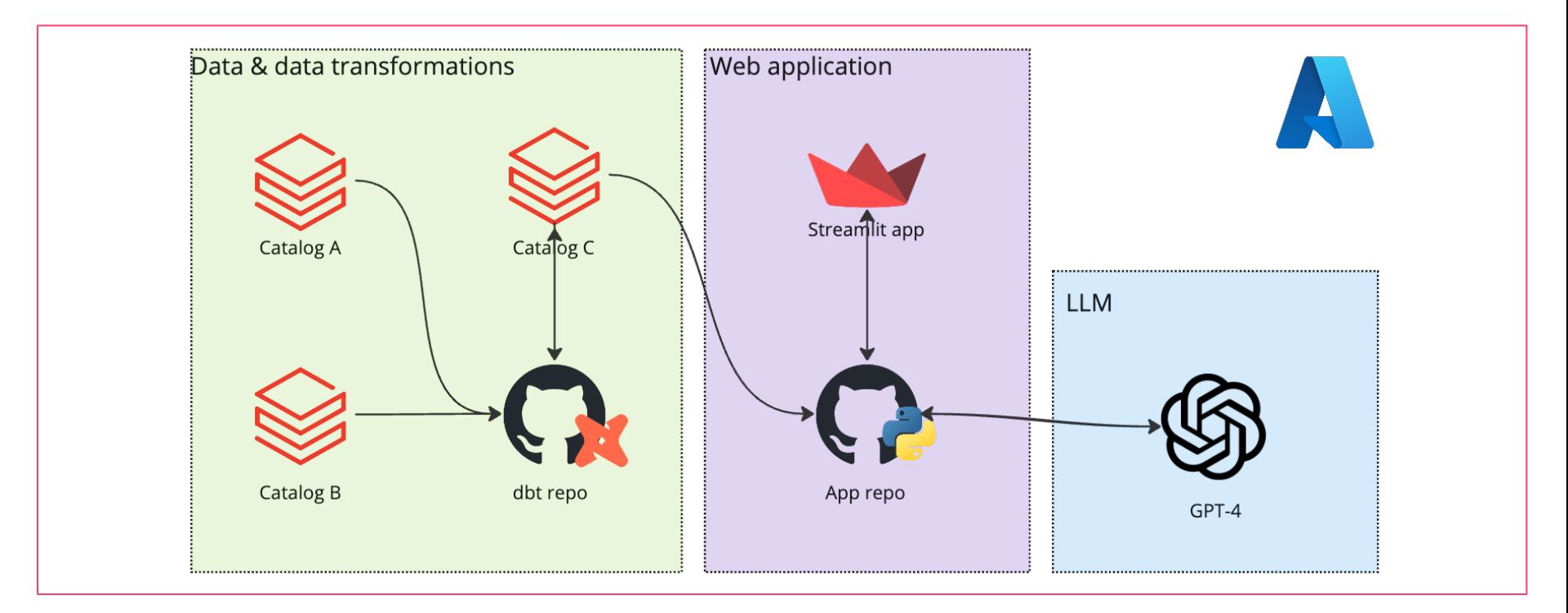

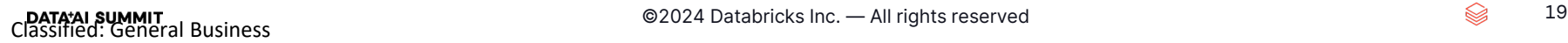

#### app.py

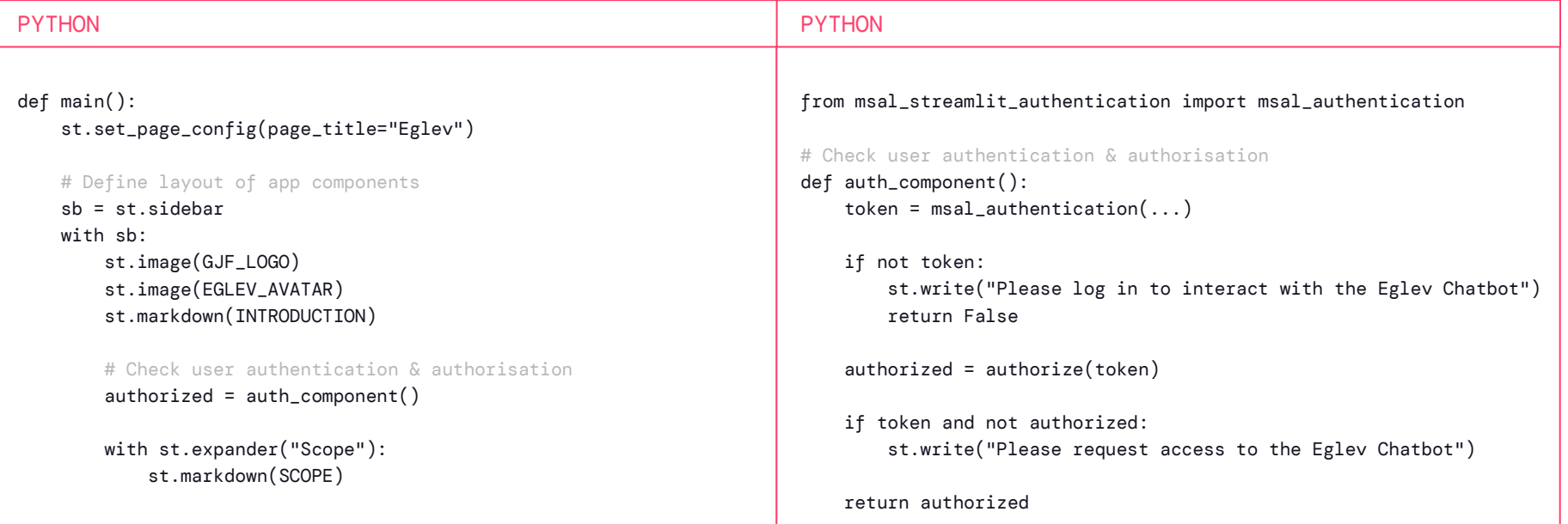

#### app.py

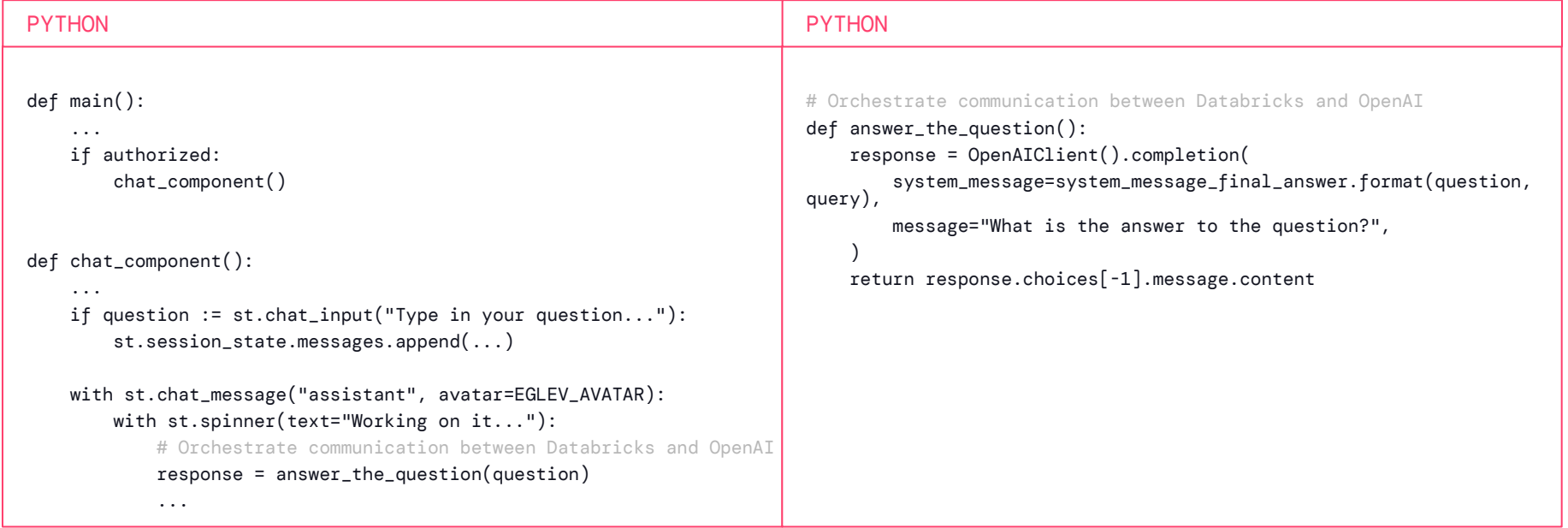

#### databricks\_client.py

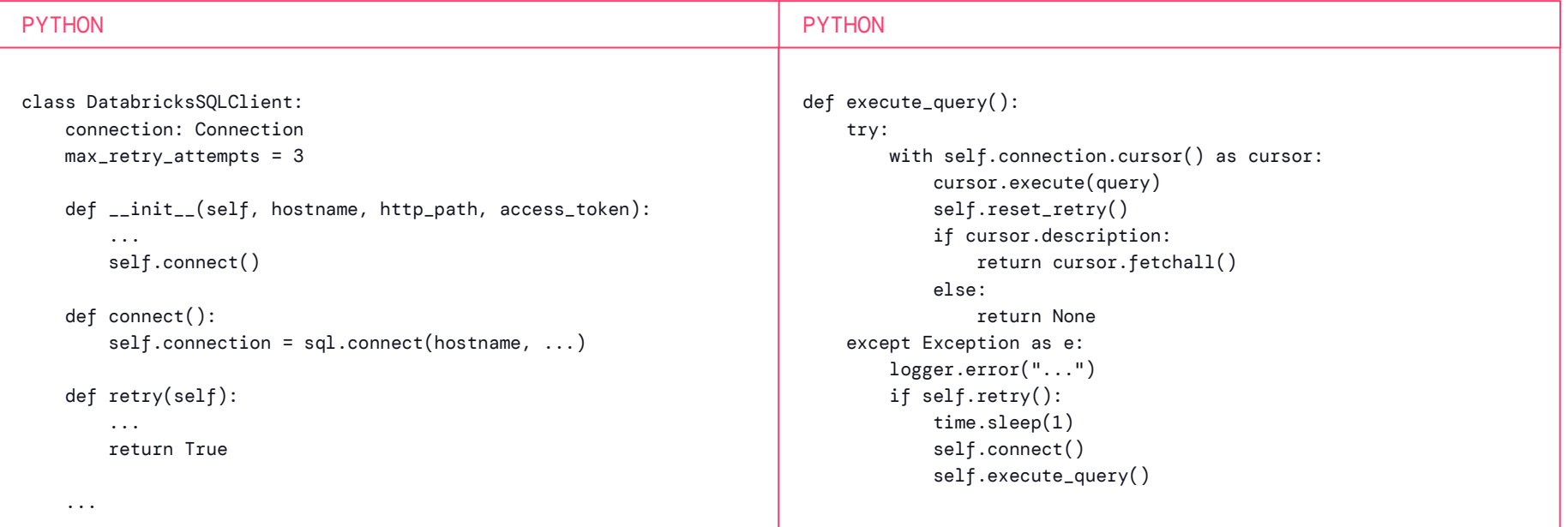

#### openai\_client.py

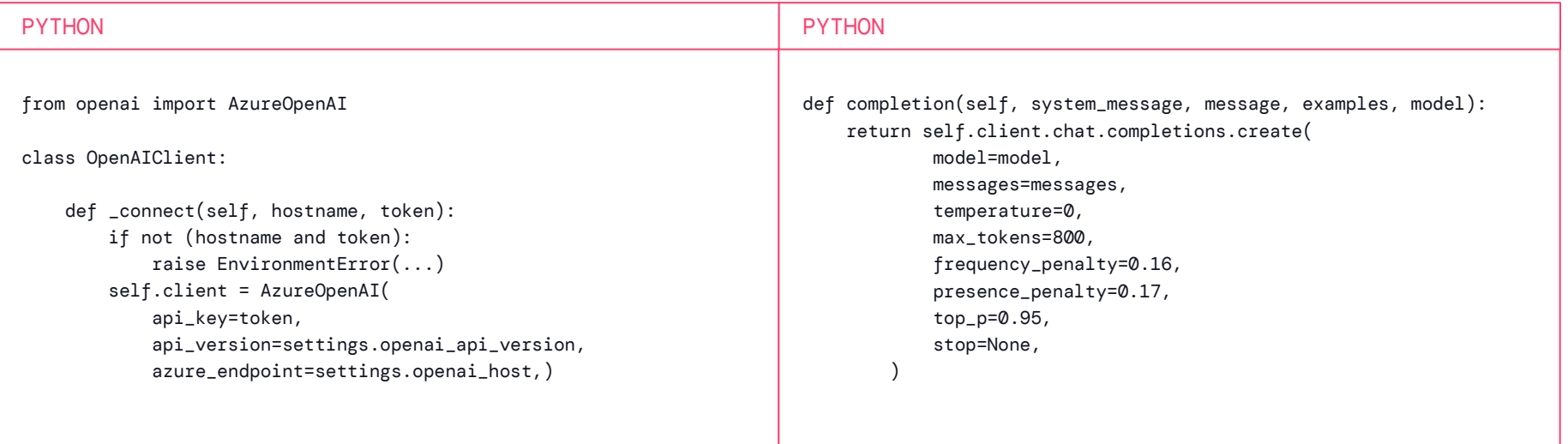

## DEVELOPING OUR AI ANALYST

$$
\quad \text{or} \quad 24
$$

## INSURANCE IS A FUNDAMENTALLY DATA-DRIVEN BUSINESS

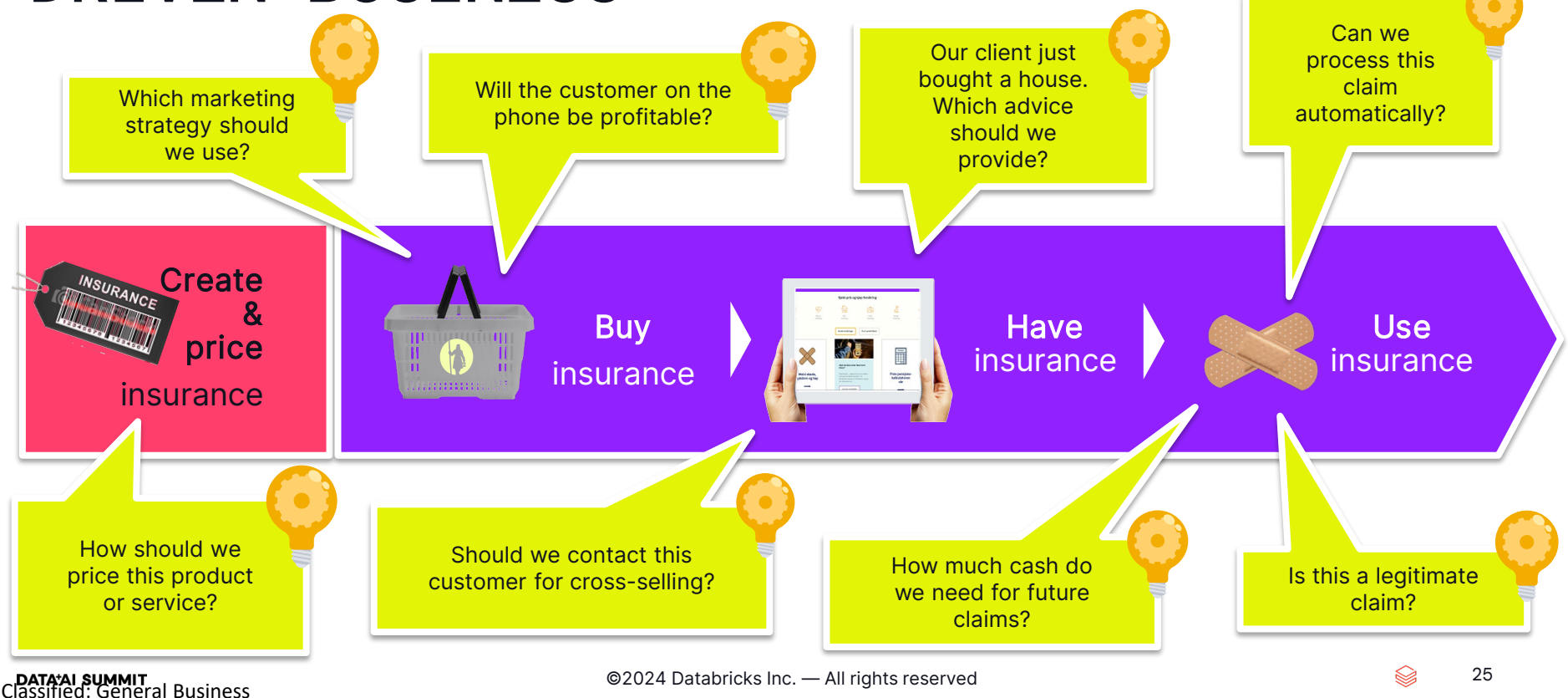

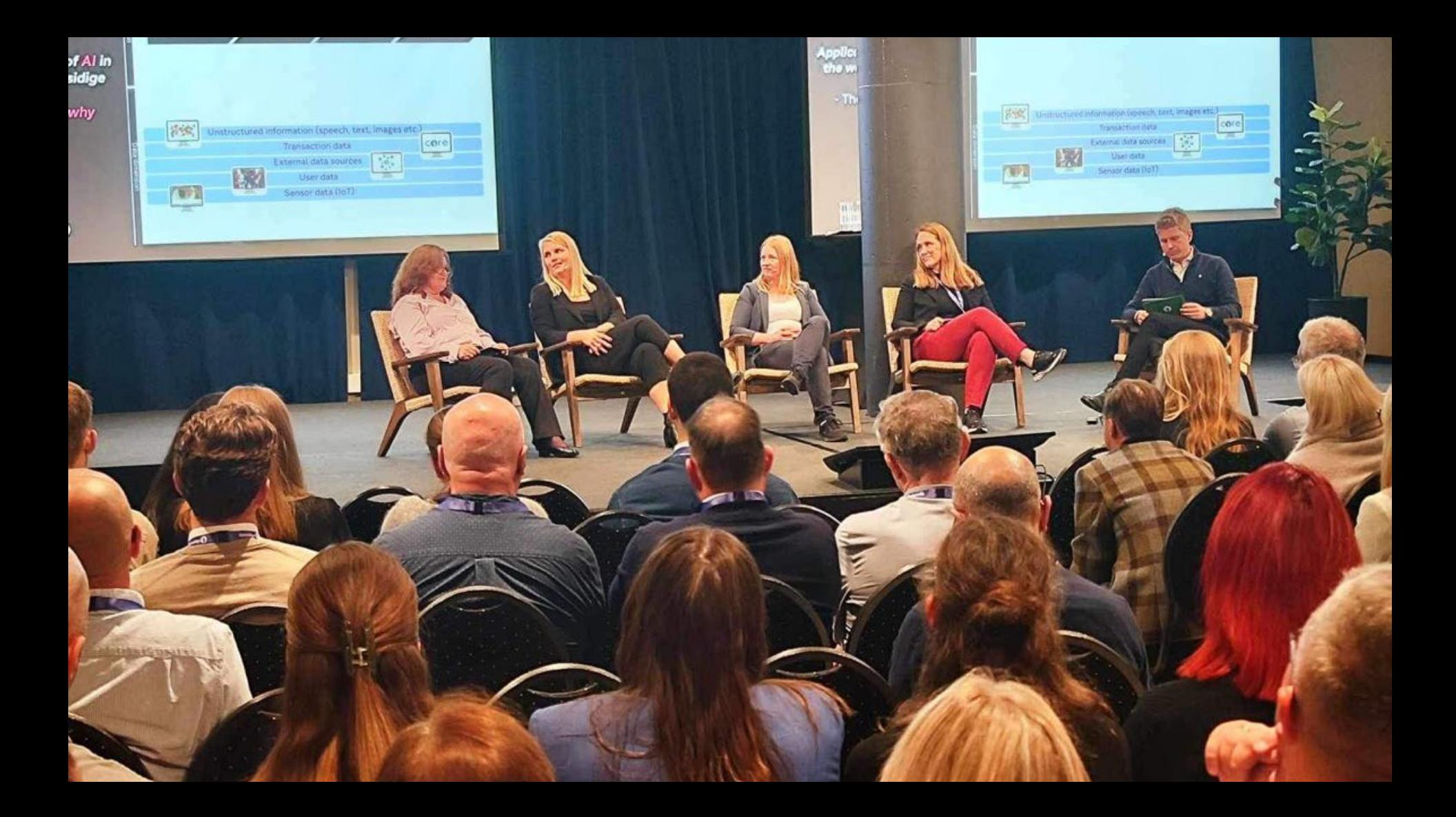

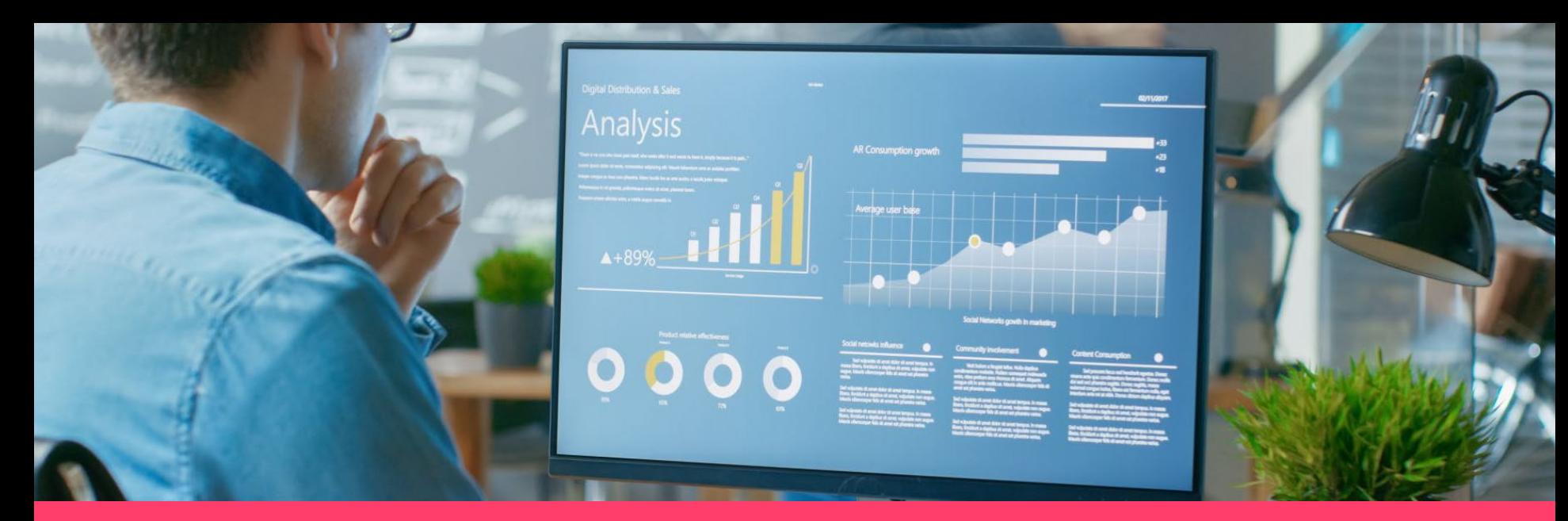

Our analysts receive at least one request per week from the business related to data extraction.

 $\sim$ 10,000 data extraction requests per year

 $~2.5$ 

interactions per request after initial contact for clarifications

~5,000 total **work hours** for data extraction per year

## VALUE STREAM ANALYSIS: WHAT DOES IT TAKE?

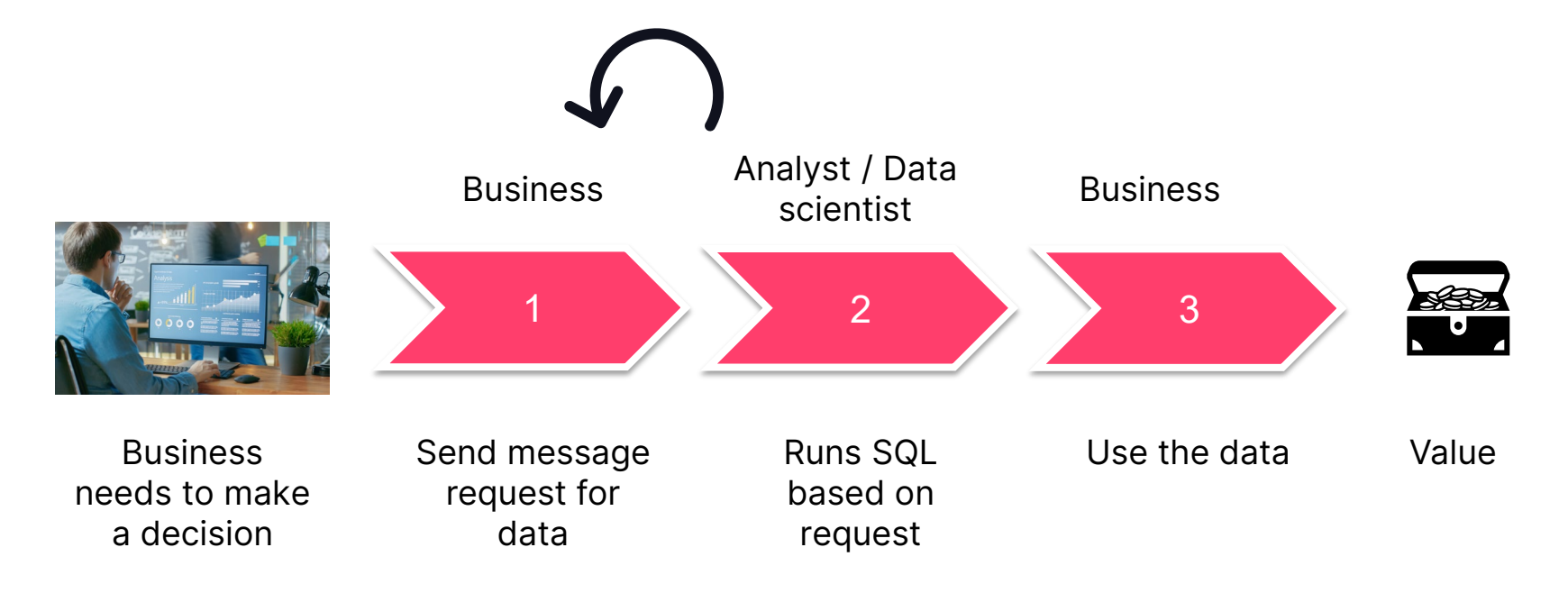

## **MEET!** EGLEV – OUR AI ANALYST

©2024 Databricks Inc. — All rights reserved 29

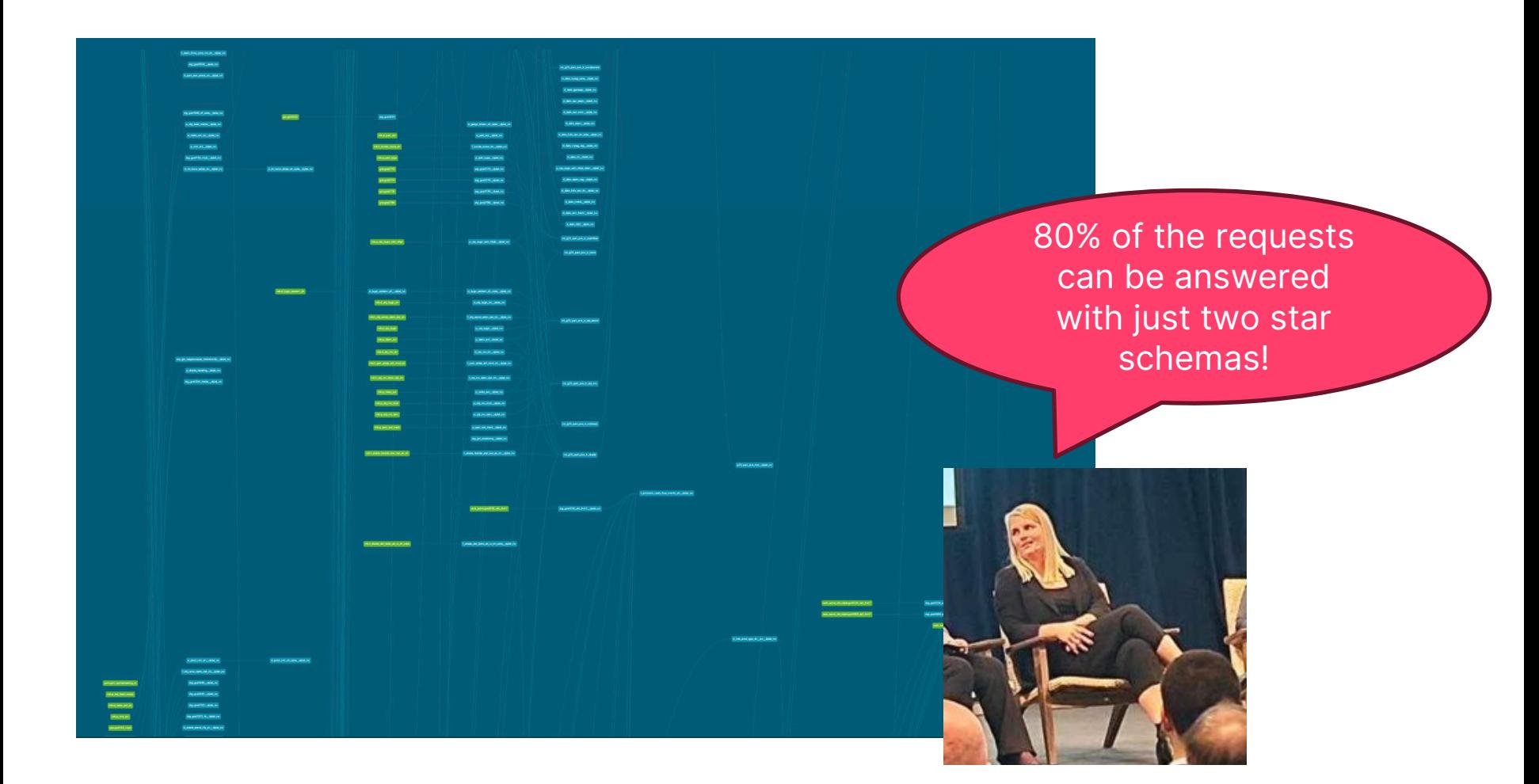

## MVP SCOPE FOR EGLEV

#### Solving real problems fast.

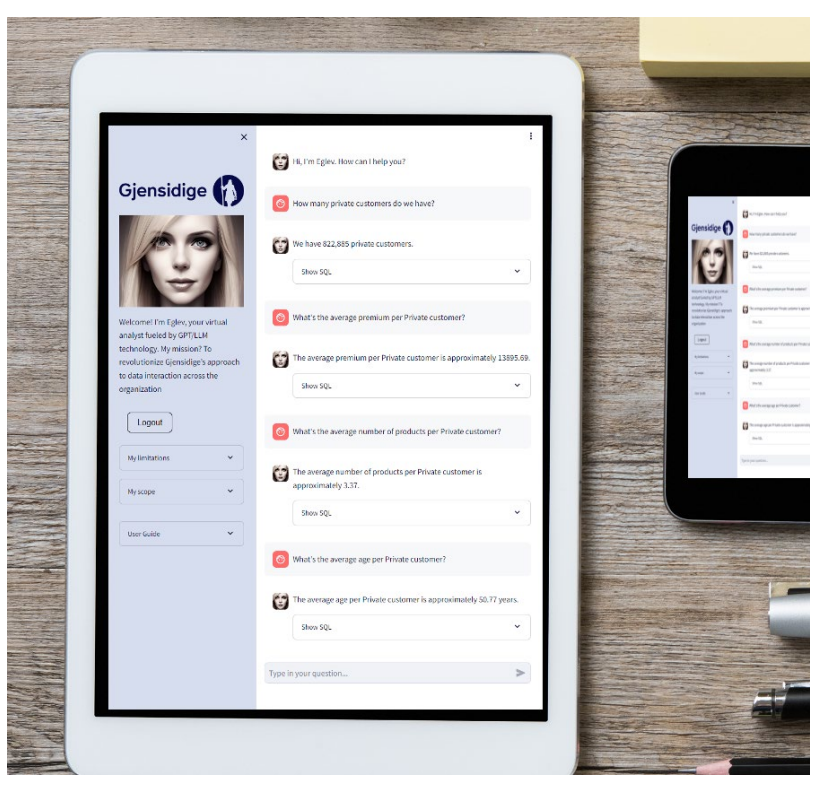

Objective: Demonstrate that LLMs can write correct SQL against our lakehouse data

#### Scope:

- Limit access to 2 star schemas
- Keep the user interface simple
- Recruit first adopter type test users
- Widen data access gradually and add functionality according to user feedback

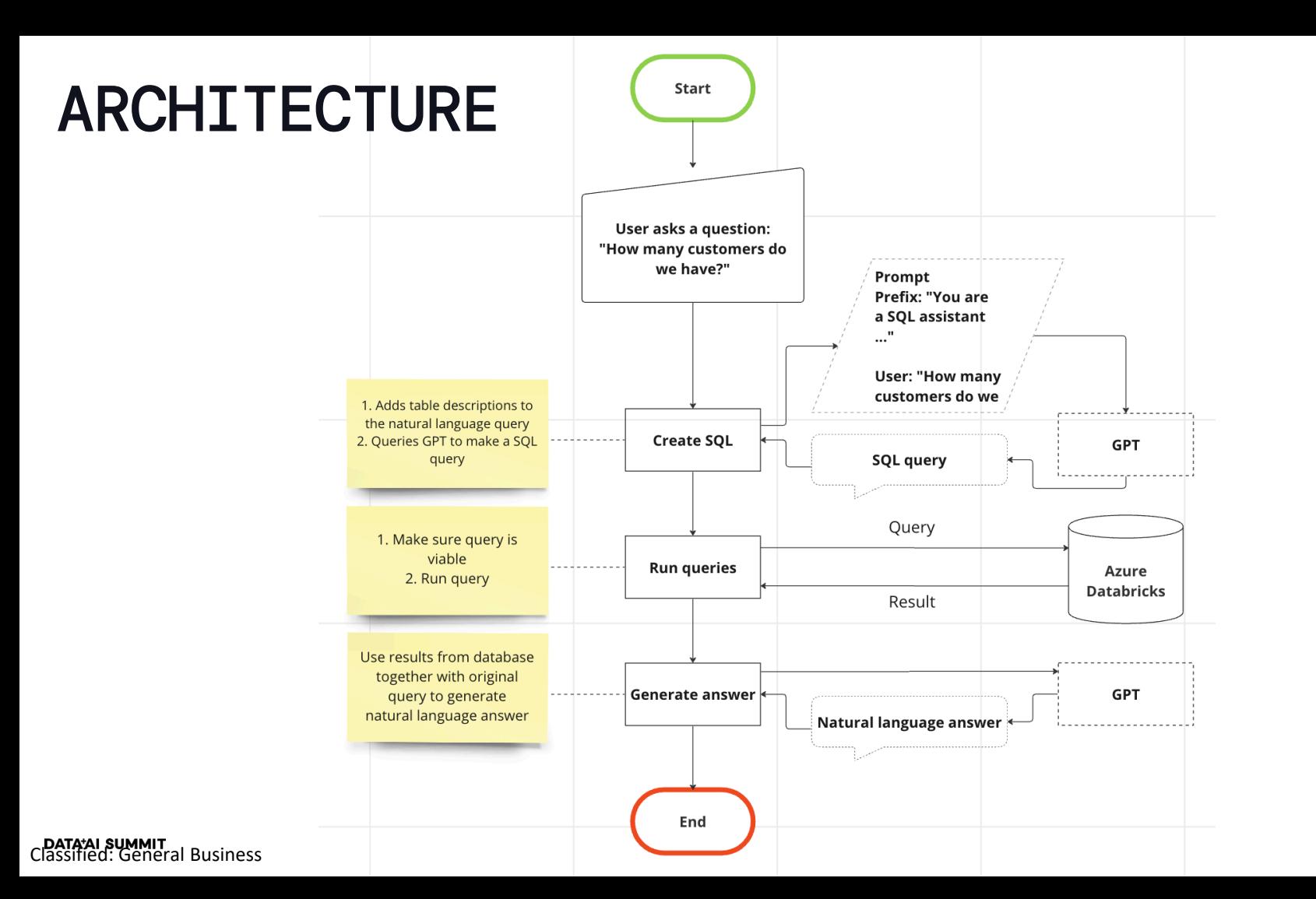

32 32

▧

app.py

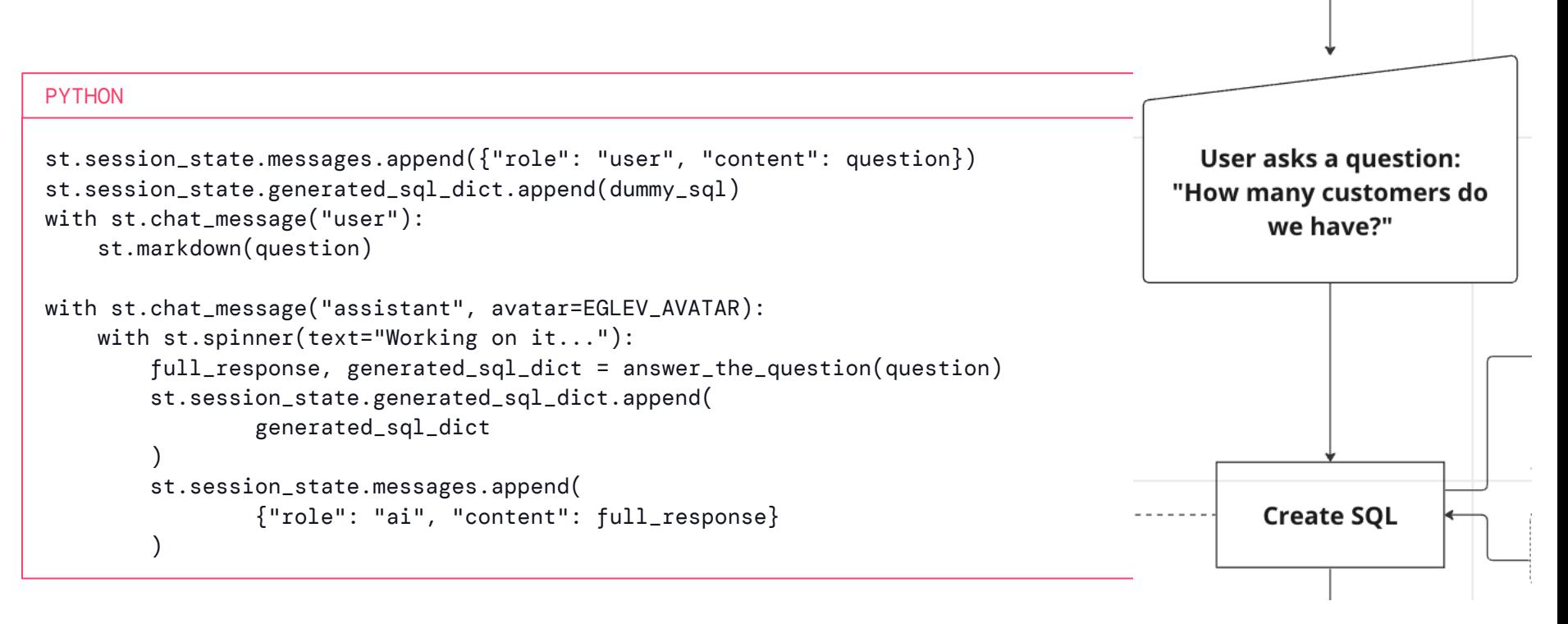

**Start** 

answer\_the\_question.py

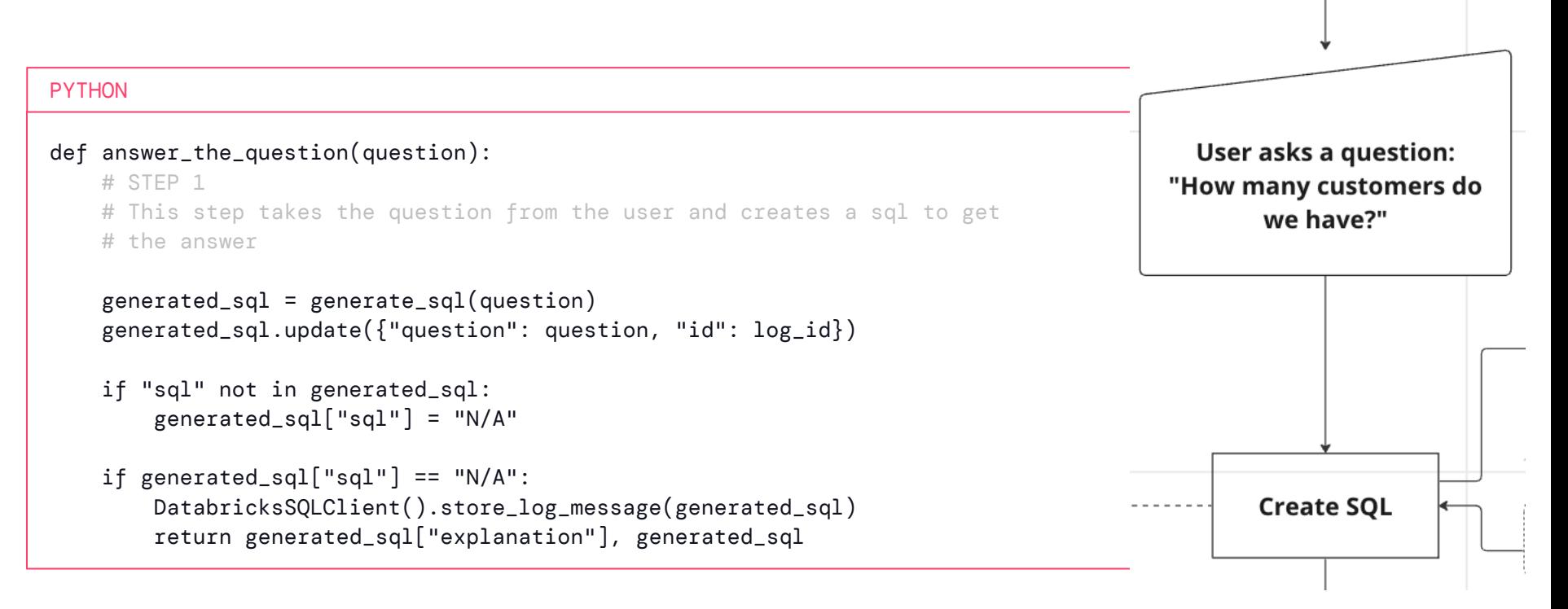

34

**Start** 

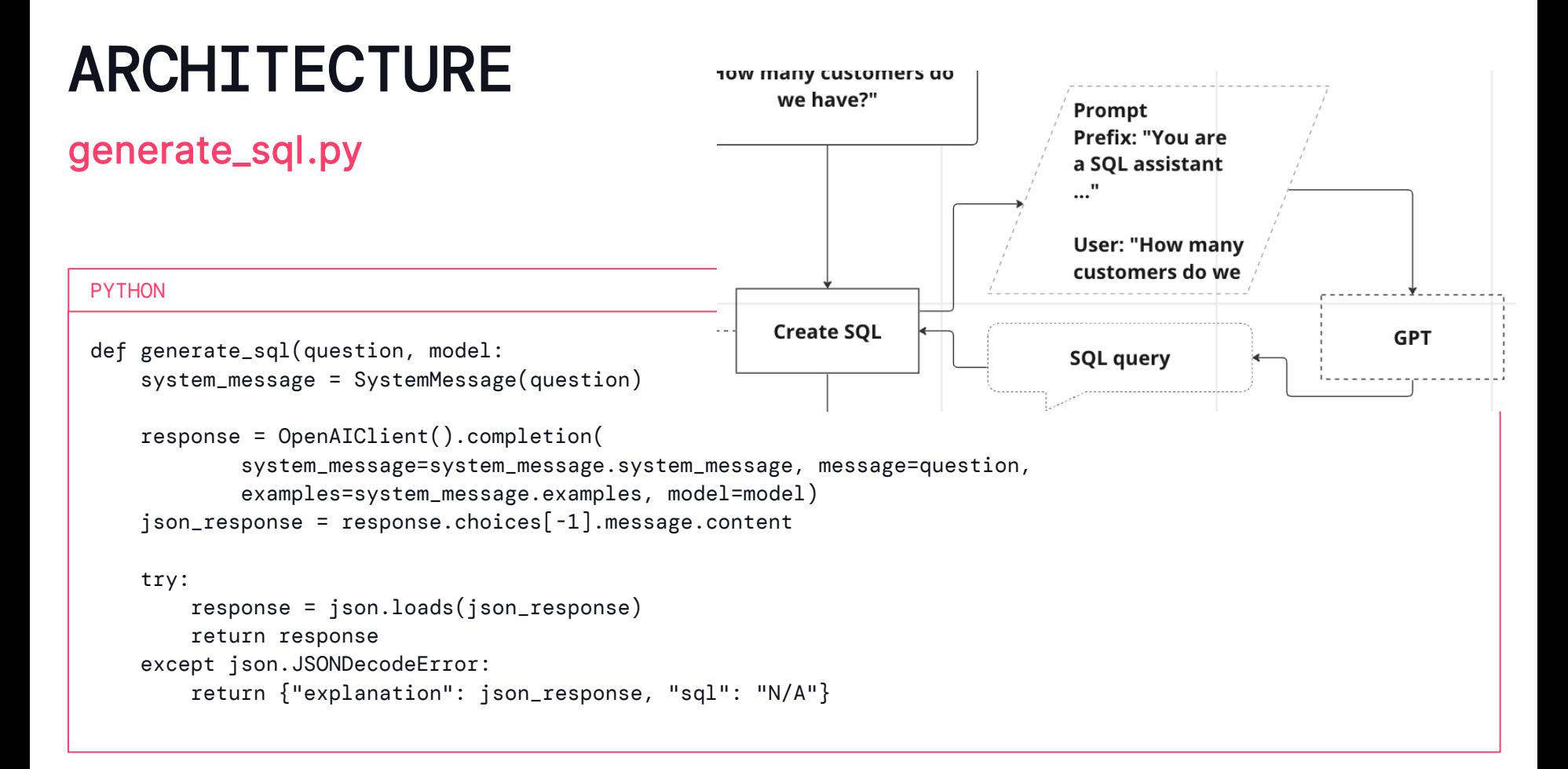

#### answer\_the\_question.py

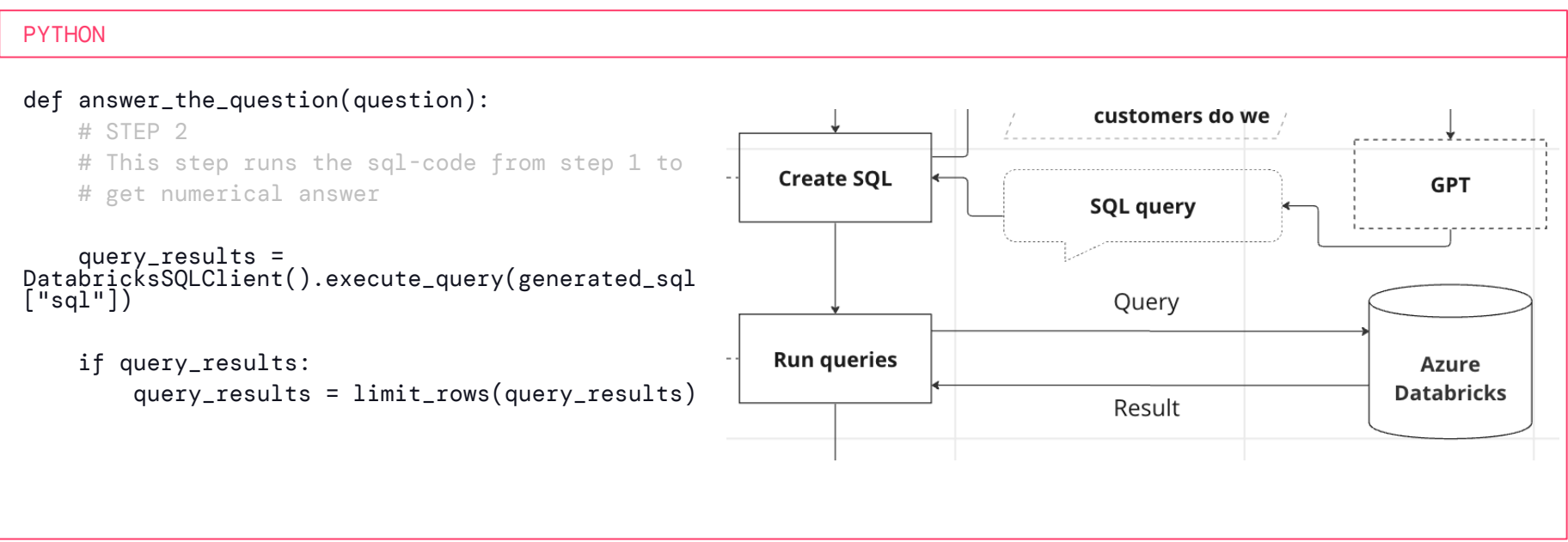

#### answer\_the\_question.py

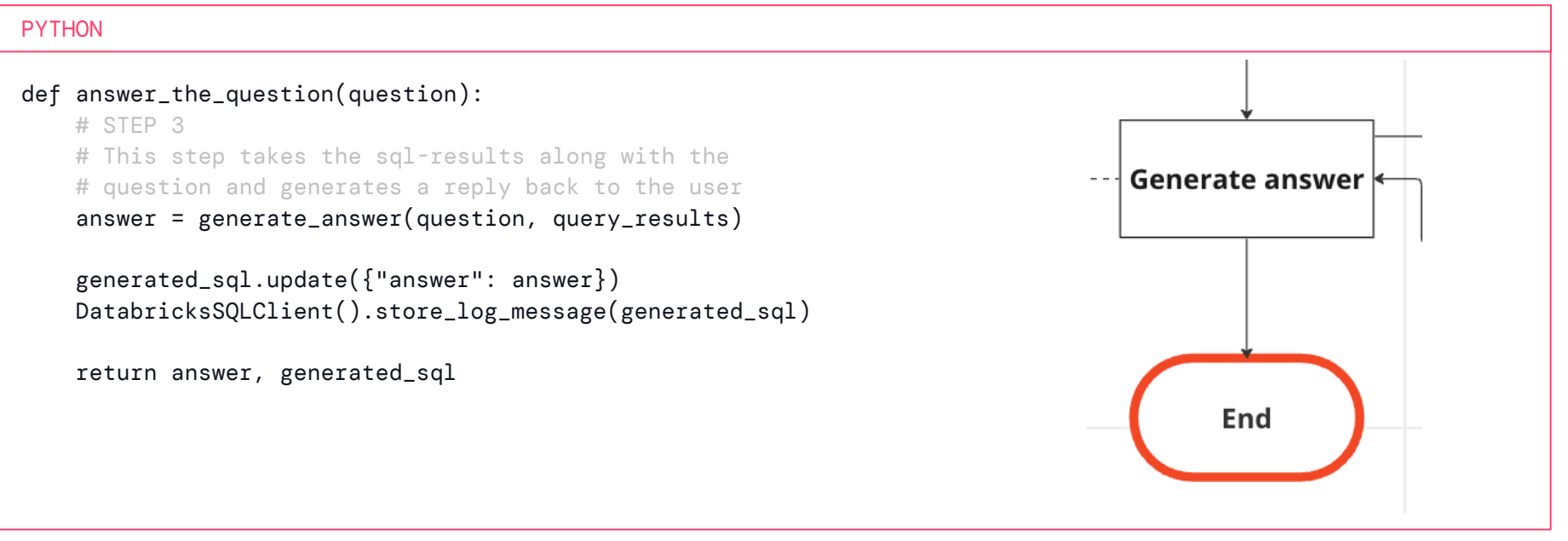

generate\_answer.py

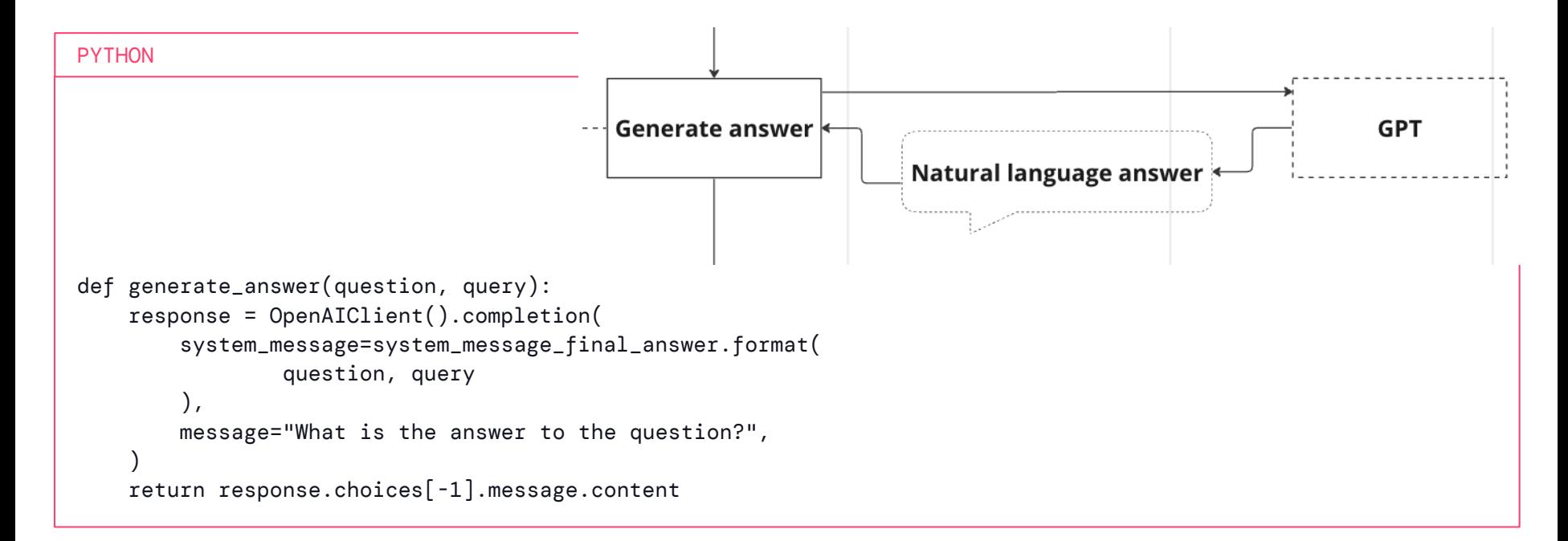

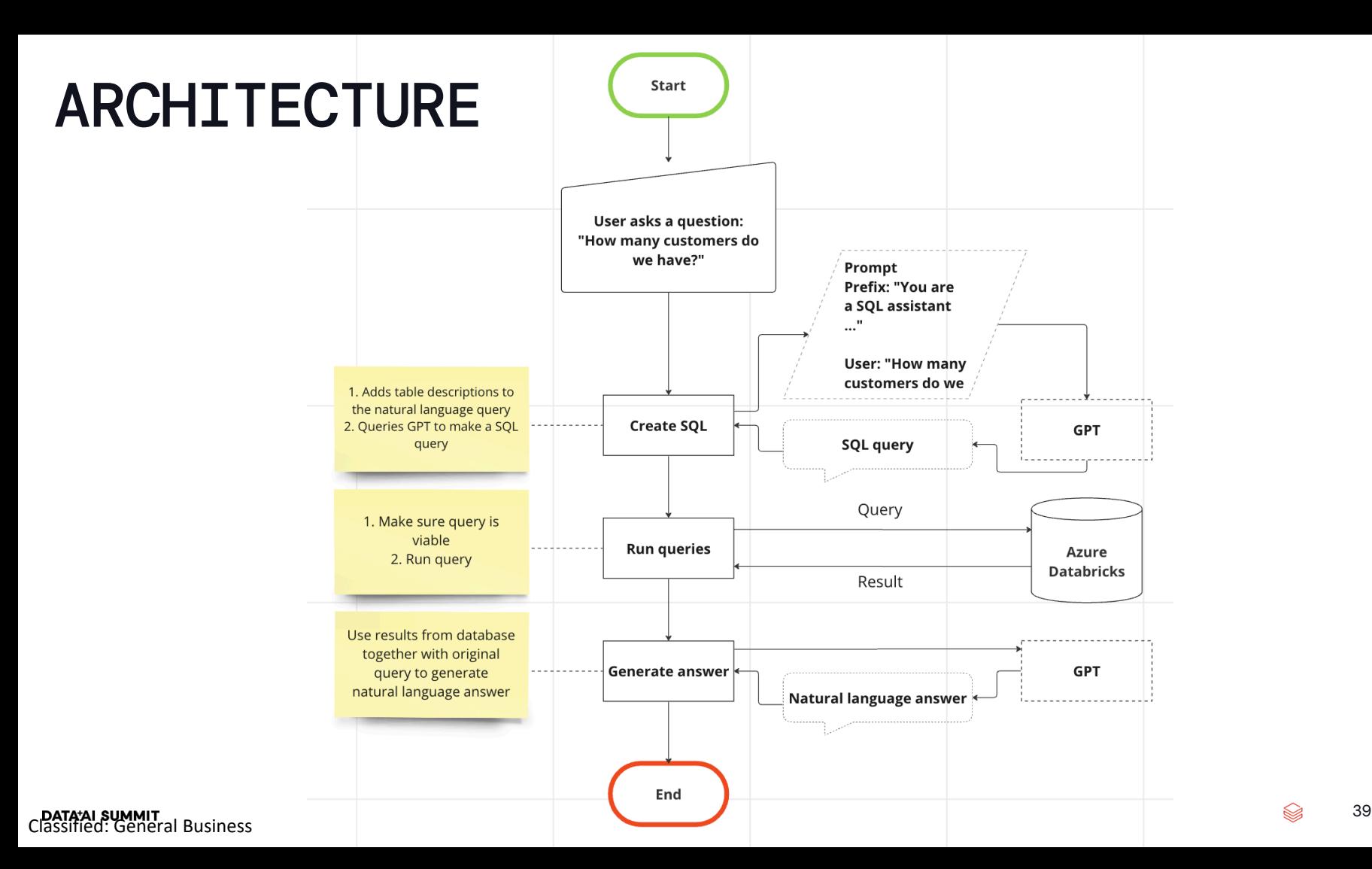

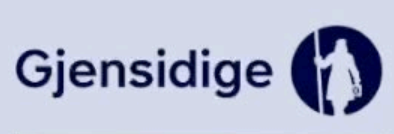

 $\times$ 

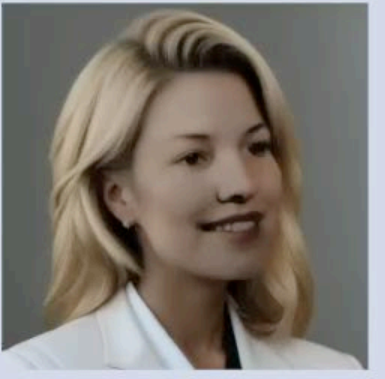

Welcome! I'm Eglev, Gjensidiges virtual analyst fueled by GPT/LLM technology.

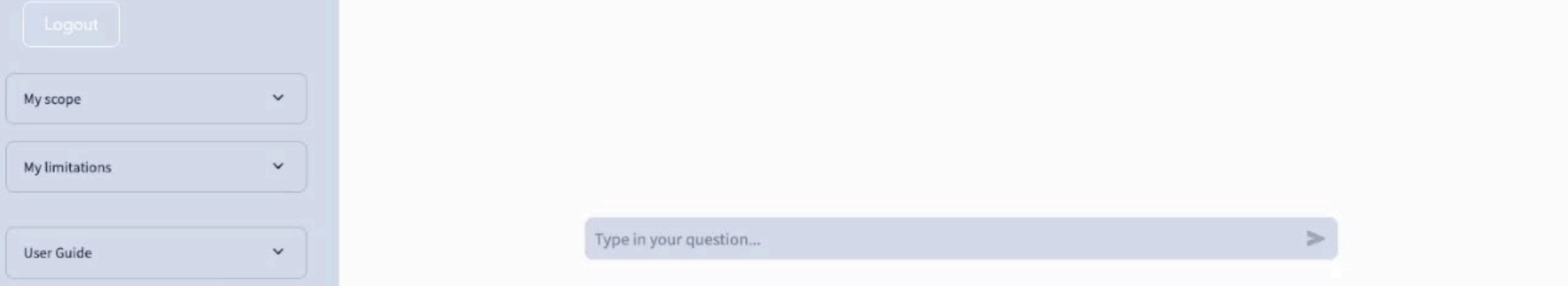

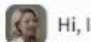

Hi, I'm Eglev. How can I help you?

Type in your question...

 $\vdots$